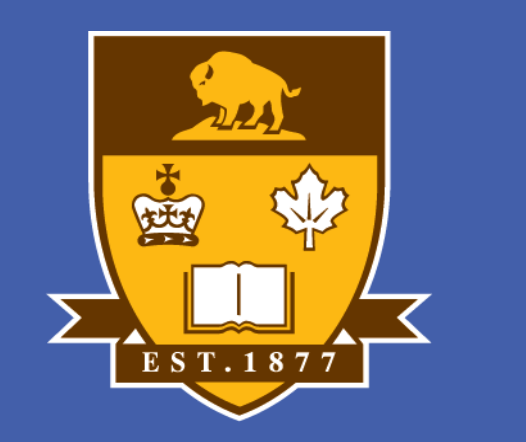

## **JNIVERSITY** OF MANITOBA

- The presence of soluble non-starch polysaccharides (NSP), such as arabinoxylans and  $\beta$ -glucans, in cereal grains can negatively affect nutrient utilization and consequently reduce growth performance in broiler chickens.
- The high content of NSP in viscous cereal grains and cereal co-products limit their use in poultry feed source due to the anti-nutritive effect attributed to an increased digesta viscosity, a condition associated with detrimental effects on digestion and absorption processes as well as increasing incidences of wet and sticky droppings.

- Viscous digesta can stimulate rapid growth of certain pathogenic bacteria in the ileum, which could result in nutrient competition.
- Feed supplementation with NSP-degrading enzymes (NSPases) such as xylanase,  $\beta$ -glucanase,  $\beta$ -mannanase,  $\alpha$ -galactosidase and pectinase has become a common practice in poultry diets, and has been shown to decrease intestinal viscosity and enhance nutrient digestibility and performance.
- The gut microbiota, which have a role in the utilization of undigested substrates in the intestinal lumen, may influenced by NSPases due to re-modification of undigested substrates.
- Diversity and activities of gut microbiota are also affected by a number of factors including dietary factors, such as the feed type dietary composition, as well as dietary additives.

- Both the cereal type and the exogenous enzyme supplementation have been shown to influence cecal microbiota in broiler chickens, and may further reduce potentially pathogenic Enterobacteriaceae populations.
- There is limited information on the ileal and cecal microbiota composition in broiler chickens fed corn or wheat-based diets and supplemented with a blend of βglucanase and xylanase (XB).
- Therefore, our objective was to evaluate the effect of supplementing XB on ileal and cecal microbiota profile using Miseq Illumina sequencing in 21 d old broiler chickens fed diets containing corn or wheat-based diets.

<sup>1</sup>Department of Animal Science, *University of Manitoba, Winnipeg, MB, Canada, <sup>2</sup>Dupont Industrial Biosciences-Danisco Animal Nutrition, Marlborough, Wiltshire, UK*

i

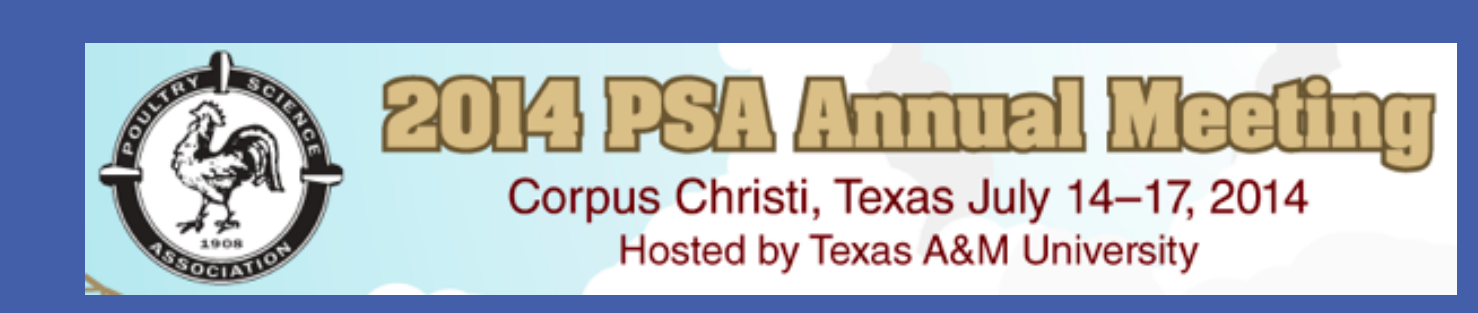

*N. K. Nadha* $^1$ *, P. M. Munyaka* $^1$ *, E. Kiarie* $^2$ *, C. M. Nyachoti* $^1$ *, E. Khafipour* $^1$ **Impact of fibre degrading feed enzymes on gut microbiome profile in broiler chickens fed corn/corn DDGS or viscous grains (wheat, barley and rye) based diets**

**Figure 3.** Partial least square discriminant analysis (PLS-DA) loading scatter plot based on the relative abundance of the putative bacterial genera in the **cecum digesta** of 21 d old broiler chickens and their association with **corn-based diet** without (NC1) or with XB (NC1+E) treatments. Genera found to be significantly associated with each treatment are shown in filled circles (NC1+E) and filled triangles (NC1), while non-significant genera are shown in filled squares. Some taxa could only be classified up to family (F),

- In total 8 and 6 phyla ( $\geq$  0.01 %) were observed in the ileum and cecum respectively but no differences were found between XB and non-XB treatments.
- Alpha- and Beta-diversities of microbiota did not differ between XB and non-XB treatments.
- PLS-DA analysis revealed that some taxa were associated with specific treatments at genus level.

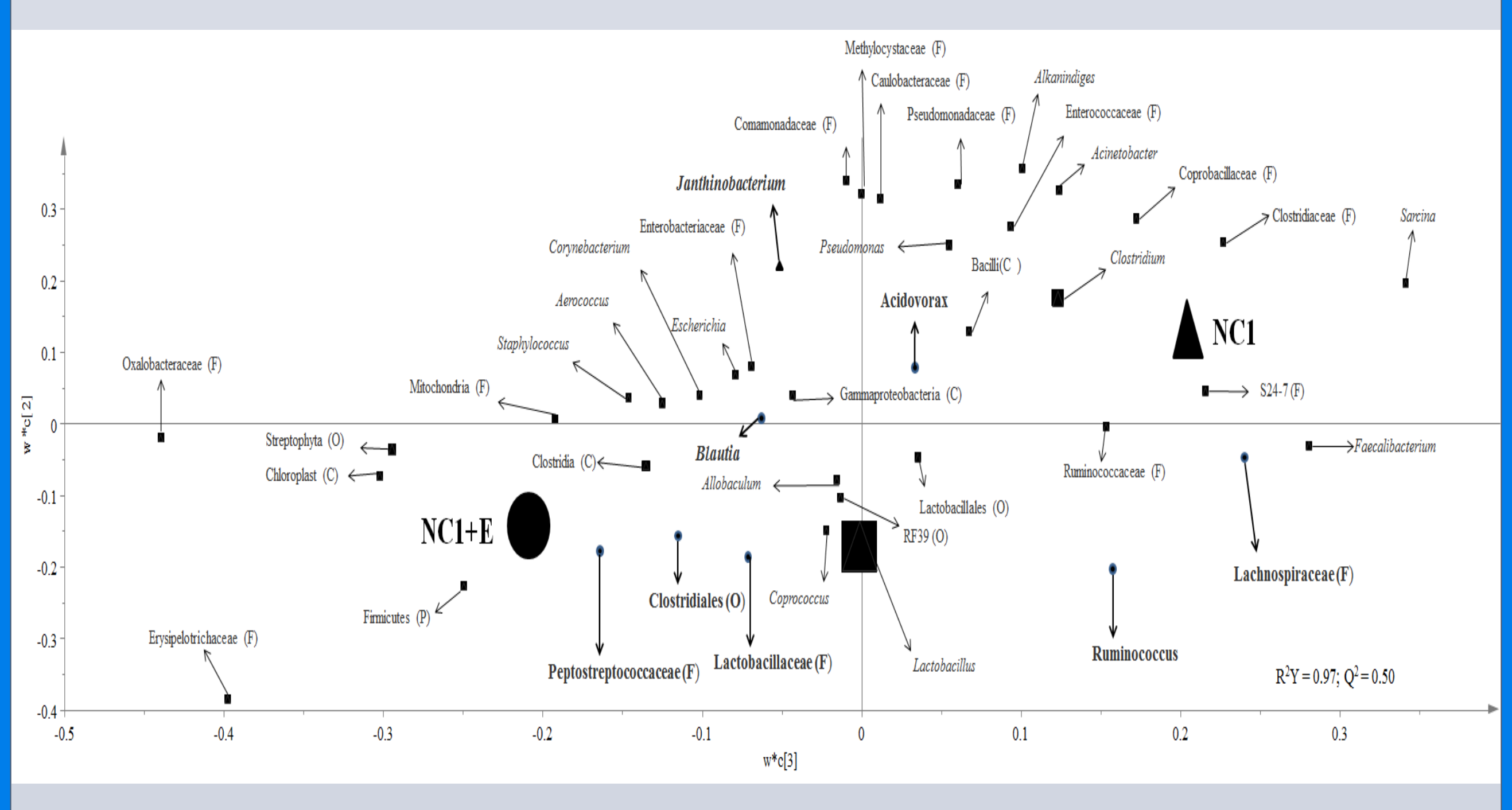

## **Introduction**

## **Materials and Methods**

## **Conclusions**

• Microbial community diversity and composition at the phylum level were not influenced by enzyme supplementation, however, significant differences were observed at lower

taxonomical levels.

• We observed specific taxa that were associated with corn or wheat-based treatments without or with XB. Some bacteria are ubiquitous and general beneficial components of the gastrointestinal microbiota, however, some of the bacteria have the potential for both positive and negative influence on the host based on the species or the specific strains involved as well as on the local conditions in the gut.

• Our data provided significant insight on ileal and cecal microbial profile associated with the dietary types and XB. Further investigations on the functional roles of these taxa will enhance our understanding on this topic.

**Experimental Design/ Materials and Methods**

- A total of 140 d-old male Ross 308 broiler chicks were randomly assigned to 7 replicate cages (5 birds/cage) and fed experimental diets for 21 d.
- The diets were based on either corn or wheat without or with supplemental XB.
- On d 21, ileal and cecal contents were obtained for microbial analysis by illumina sequencing.
- Data were analyzed using QIIME and partial least square discriminant analysis (PLS-DA) was used to identify taxa that were most characteristic of specific dietary treatment groups without or with XB.
- Alpha-diversity of bacterial community was calculated using different richness estimators.

**Figure 1**: Partial least square discriminant analysis (PLS-DA) loading scatter plot based on the relative abundance of the putative bacterial genera in **the ileal digesta** of 21 d old broiler chickens and their association with **corn-based diet** without (NC1) or with XB (NC1+E) treatments. Genera found to be significantly associated with each treatment are shown in filled circles (NC1+E) and filled triangles (NC1), while non-significant genera are shown in filled squares. Some taxa could only be classified up to family  $(F)$ , order  $(O)$ , class  $(C)$ , or phylum  $(P)$ level.

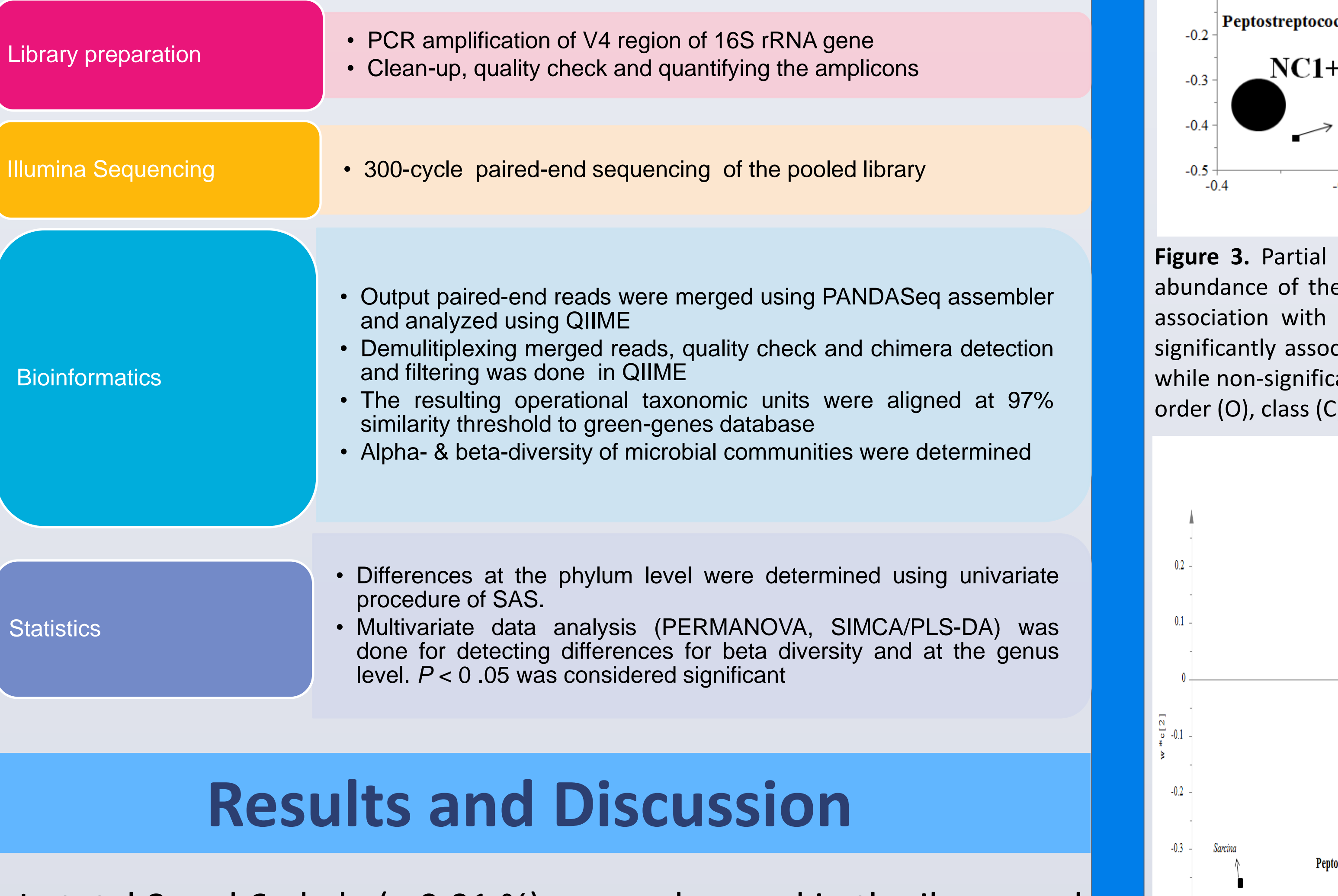

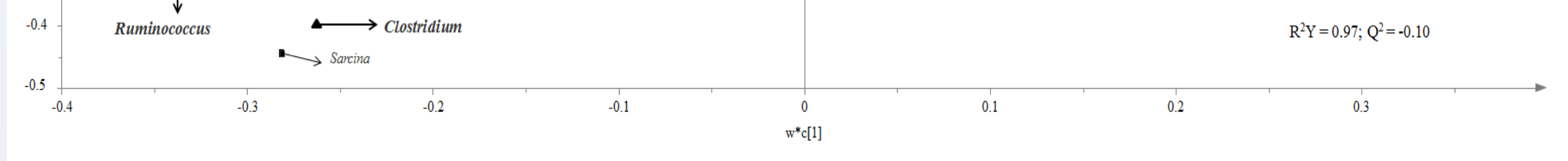

**Table 1**. Ingredient profile and calculated and analyzed composition of experimental diets.

> **Figure 2.** Partial least square discriminant analysis (PLS-DA) loading scatter plot based on the relative abundance of the putative bacterial genera in the **ileal digesta** of 21 d old broiler chickens and their association with **wheat grains-based diet** without (NC2) or with XB (NC2+E) treatments. Genera found to be significantly associated with each treatment are shown in filled circles (NC2+E) and filled triangles (NC2), while non-significant genera are shown in filled squares. Some taxa could only be classified up to family (F), order (O), class (C), or phylum (P) level.

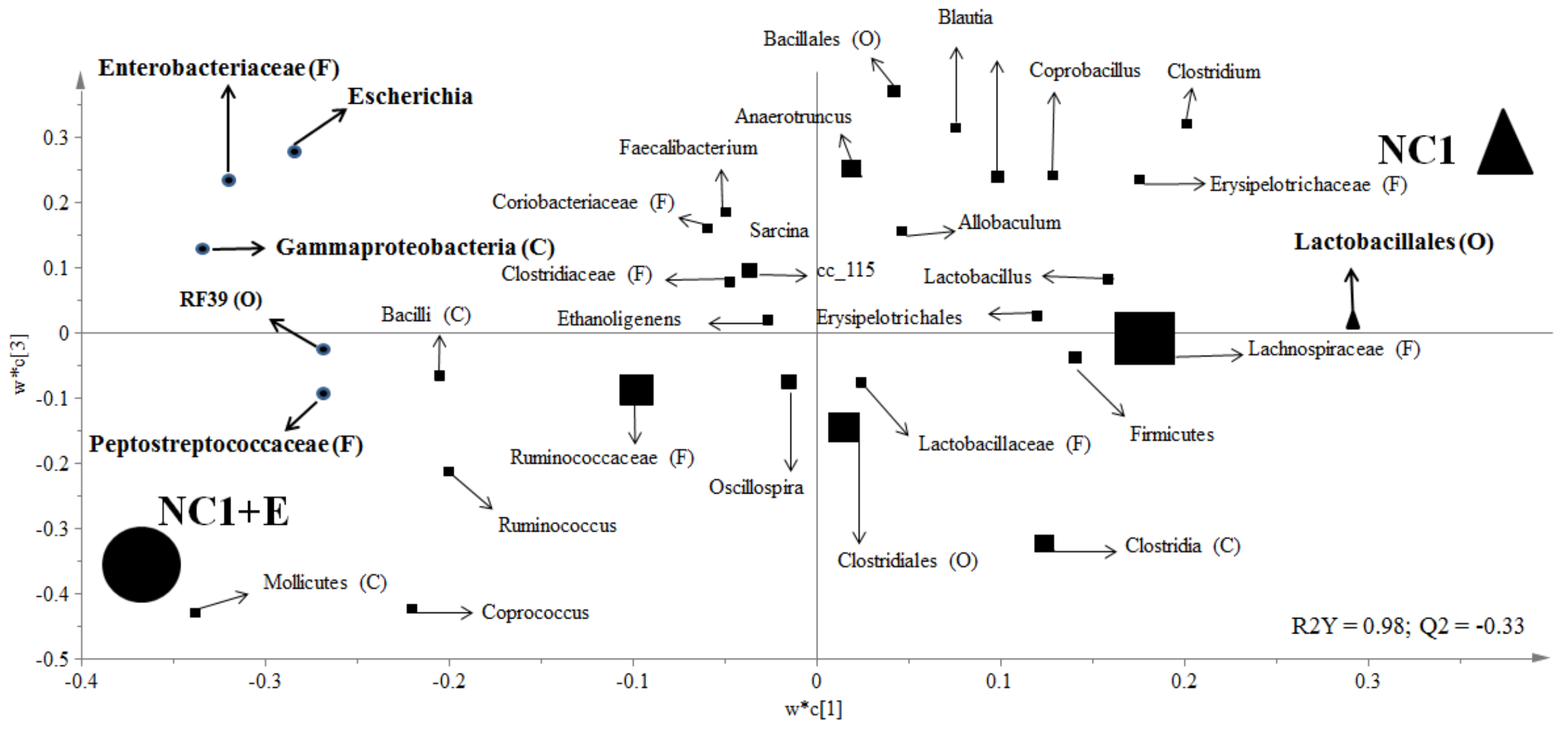

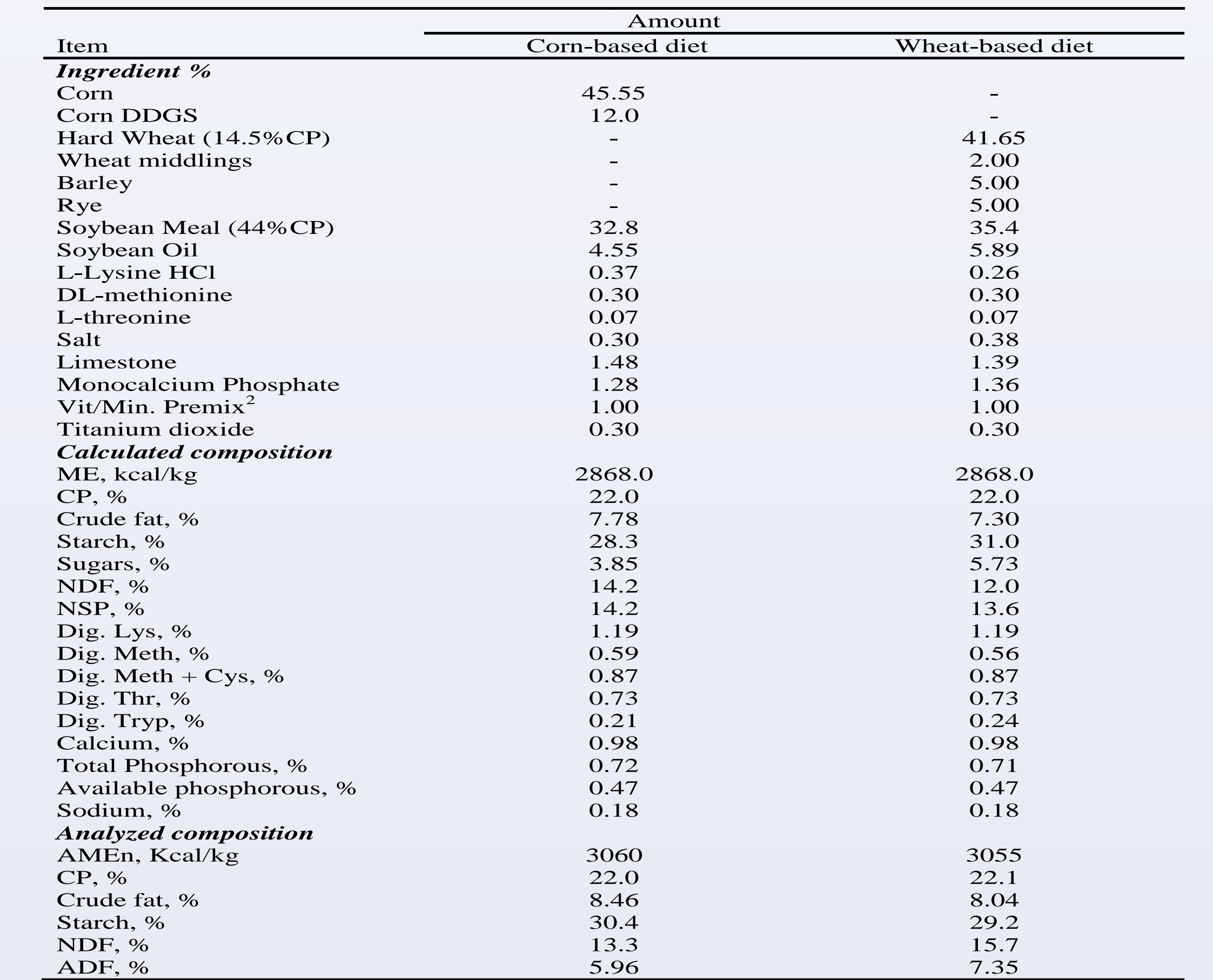

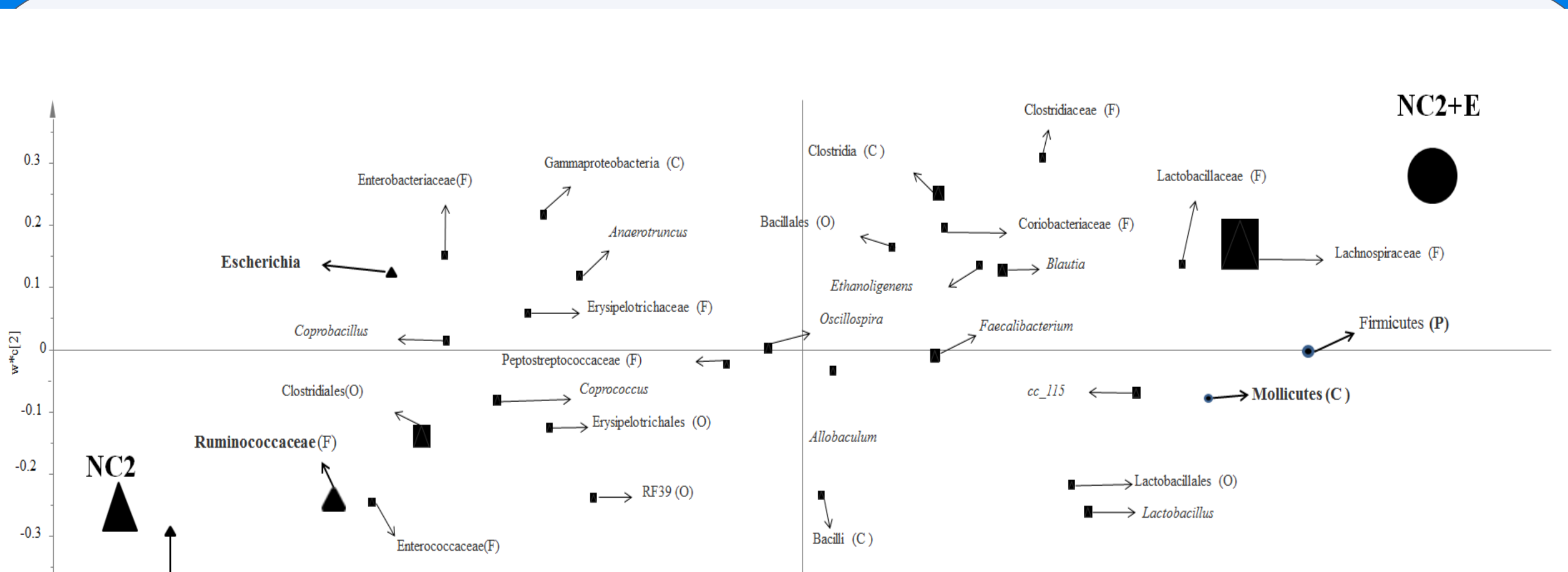

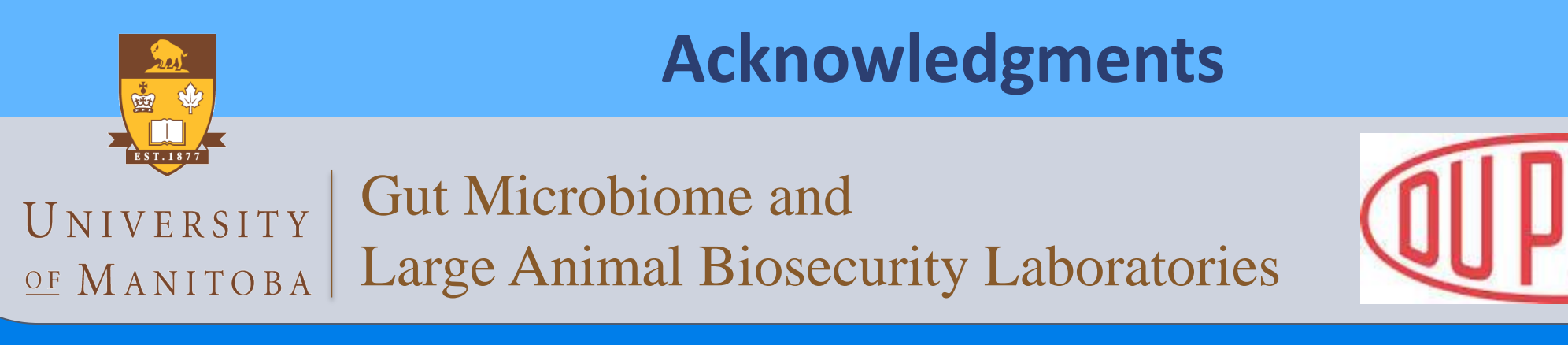

order (O), class (C), or phylum (P) level.

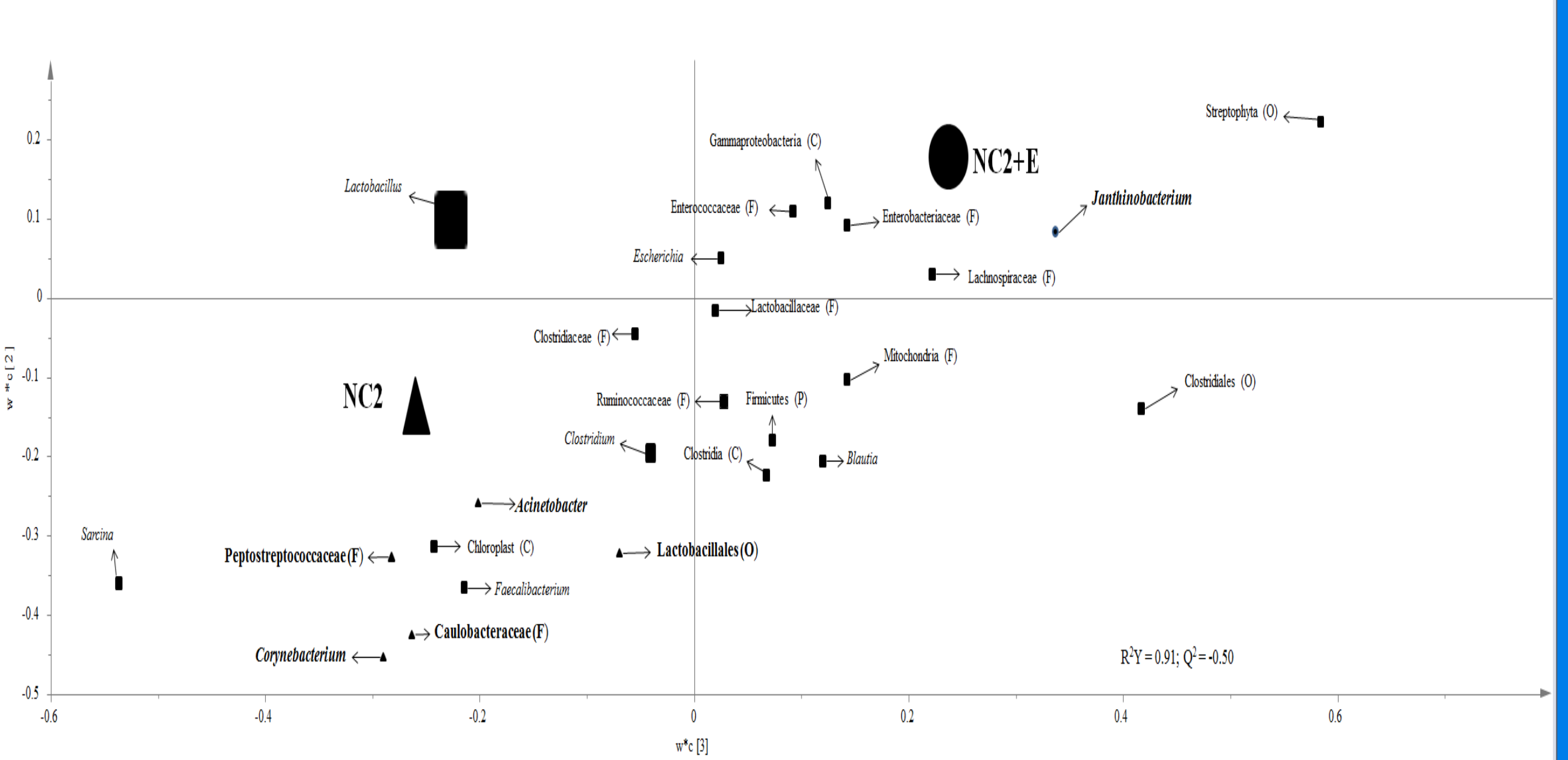

**Figure 4.** Partial least square discriminant analysis (PLS-DA) loading scatter plot based on the relative abundance of the putative bacterial genera in the **cecum digesta** of 21 d old broiler chickens and their association with **wheat grains –based diet** without (NC2) or with XB (NC2+E) treatments. Genera found to be significantly associated with each treatment are shown in filled circles (NC2+E) and filled triangles (NC2), while non-significant genera are shown in filled squares. Some taxa could only be classified up to family (F), order (O), class (C), or phylum (P) level.